## KRONA STUDIO&SCHOOL

ДАННЫЙ СЕРТИФИКАТ ПОДТВЕРЖДАЕТ, ЧТО

в Digital-среде»

 $A$ НДРИЯНОВА МАРИНА приложение к сертификату. Перей

«Принципы дизайна

166 часа 04.04.2023

ДАТА ВЫДАЧИ СЕРТИФИКАТА

УБЕДИТЕСЬ В ПОДЛИННОСТИ СЕРТИФИКАТА И СКАЧАЙТЕ<br>ПРИЛОЖЕНИЕ К СЕРТИФИКАТУ. ПЕРЕЙДИТЕ ПО ССЫЛКЕ С QR-КОДА

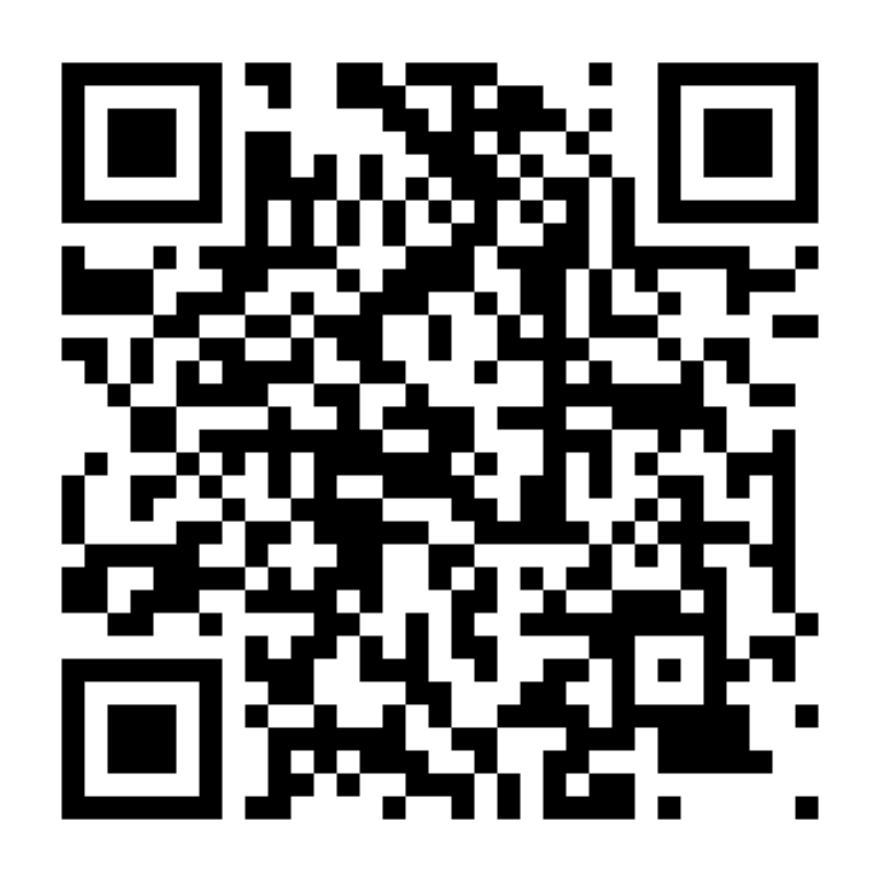

В СООТВЕТСТВИИ С ЛИЦЕНЗИЕЙ О ДОПОЛНИТЕЛЬНОМ ОБРАЗОВАНИИ №ДЛ-1611 ОТ 09.12.2021

ОБЪЕМ КУРСА

ПРОШЕЛ(ЛА) ДИСТАНЦИОННЫЙ КУРС